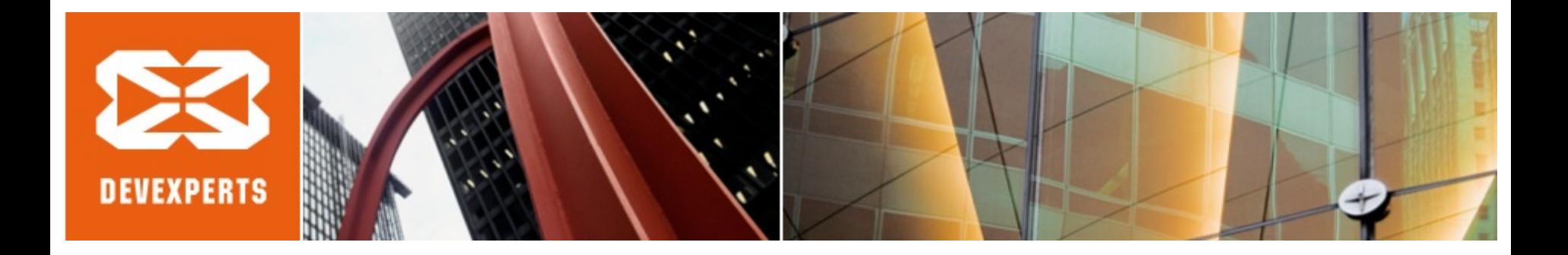

# **Wait for your fortune without blocking!**

© Roman Elizarov, Devexperts, 2016

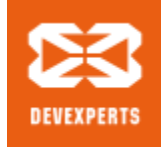

#### **Why concurrency?**

- Key motivators
	- **Performance**
	- **Scalability**
- Unless you need both, don't bother with concurrency:
	- Write single-threaded
	- Scale by running multiple copies of code

sleep well

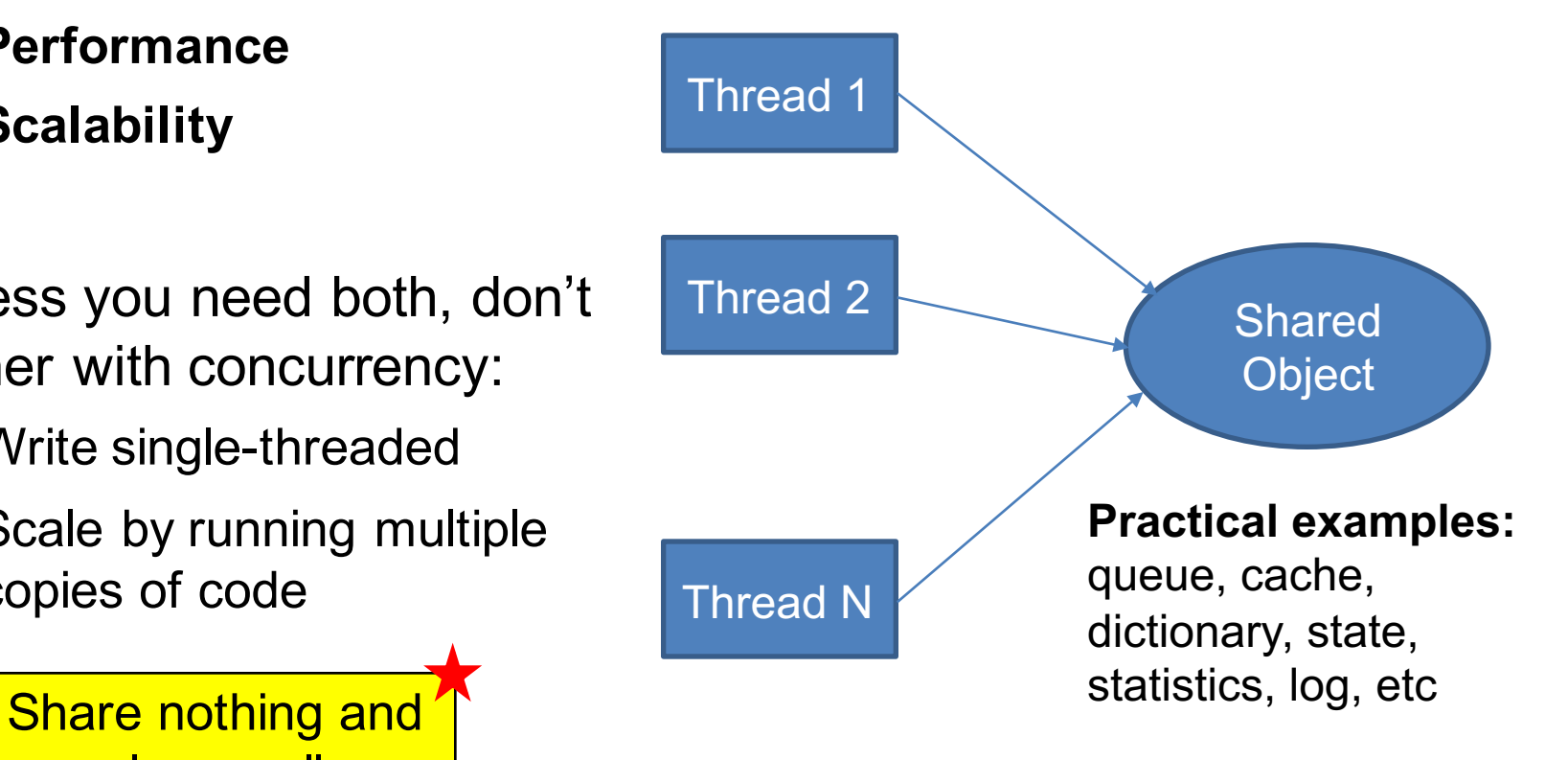

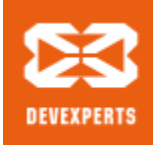

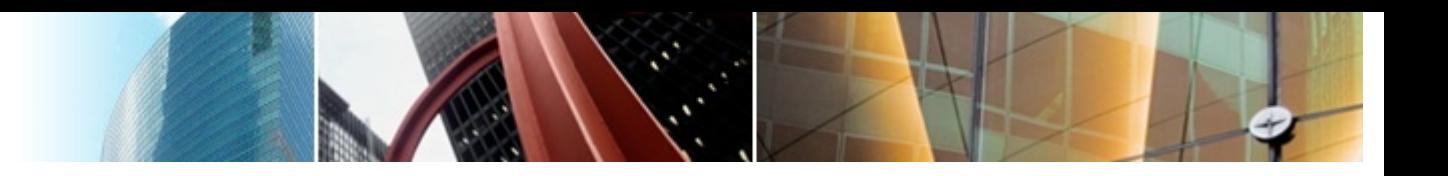

# What is **blocking**?

### What is **non-blocking** *algorithm*?

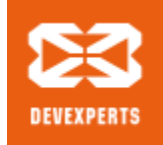

### **Blocking (aka locking)**

• *Semi*-formally

An algorithm is called **non-blocking (lock-free)** if suspension of any thread cannot cause suspension of another thread

- In Java *practice* **non-blocking** algorithms
	- just read/write **volatile** variable and/or use
	- **j.u.c.a.AtomicXXX** classes with **compareAndSet** and other methods
- **Blocking** algorithms (with **locks**) use
	- **synchronized (…)** which produces monitorEnter/monitorExit instrs
	- **j.u.c.l.Lock** lock/unlock methods
	- **NOTE:** *You can code blocking without realizing it*

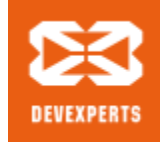

an an A

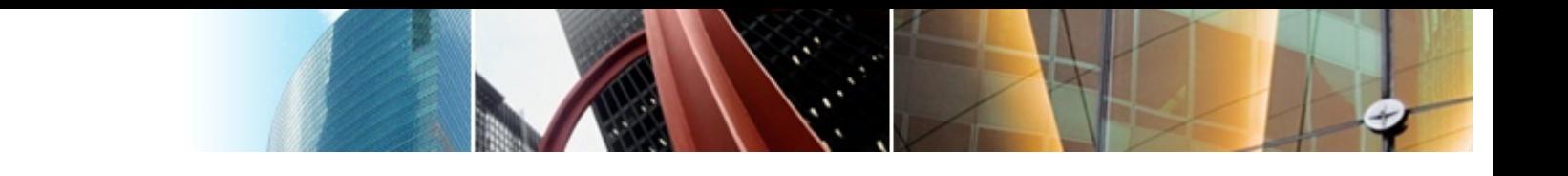

#### **Toy problem solved with locks**

// sort of a queue, but does not actually queue **public class DataHolder<T> {** 

private T value; // shared state! 1

**Locks** are *the easiest* way to make your object *linearizable* (aka **thread-safe**)

```
// updates current value
  public synchronized void updateValue(T newValue) {
2
value = newValue;
```
// removes current value to publish it somewhere

```
public synchronized T removeValue() {
3
```

```
ToldValue = value;
```

```
\mathbf{value} = \mathbf{null};
```

```
Example: Preturn oldValue;
```
Just protect **all** operations on a **shared** state with the same lock (or monitor)

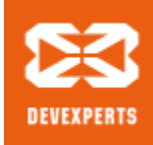

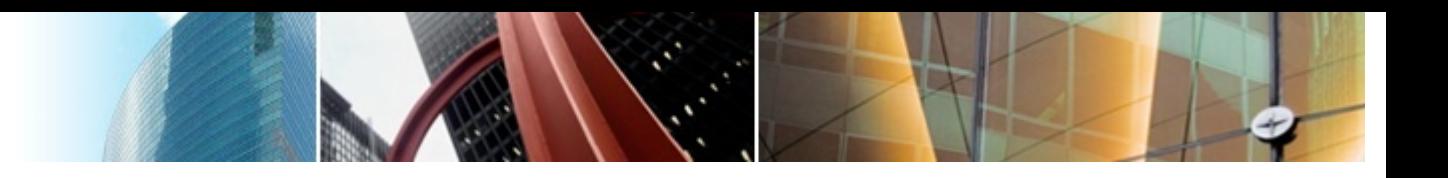

# What is **waiting** [for condition]?

# What is **waiting** *operation*?

sometimes aka "blocking", too  $\odot$ 

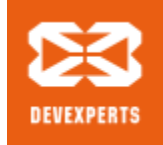

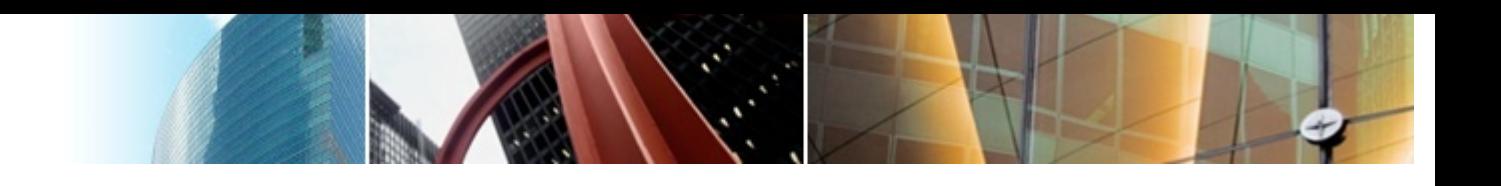

#### **Waiting for condition**

**Formally** 

#### **Partial function**

from *object state set* **X** to *result set* **Y**  is defined only on a subset of **X'** of **X**. Method invocation can complete only when object state is in **X'** (when condition is satisfied).

- For example, let's implement *partial* **takeValue** operation that is defined only when there is **value** != **null** in **DataHolder**
- *Waiting is orthogonal to blocking/non-blocking*

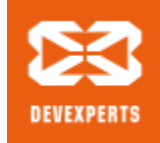

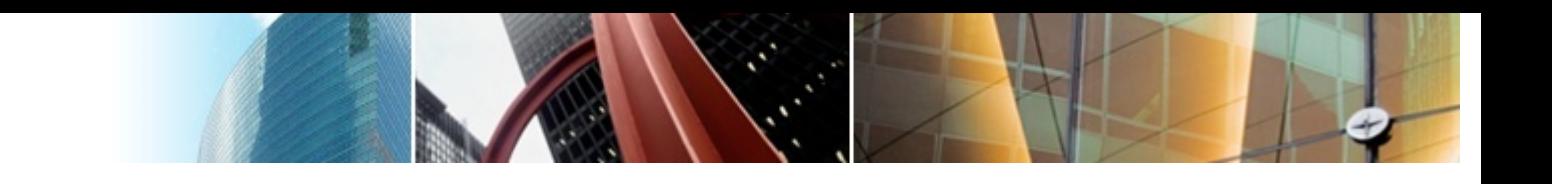

#### **Waiting is easy with monitors**

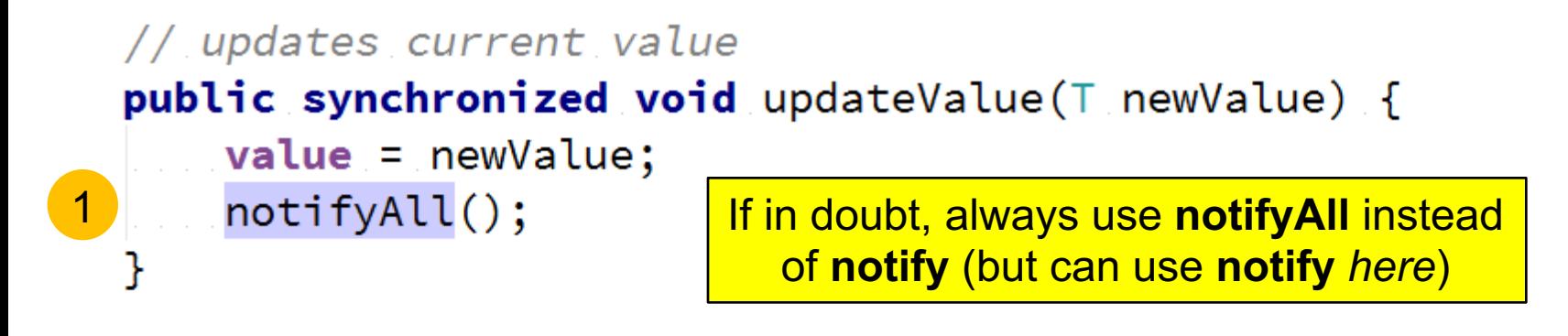

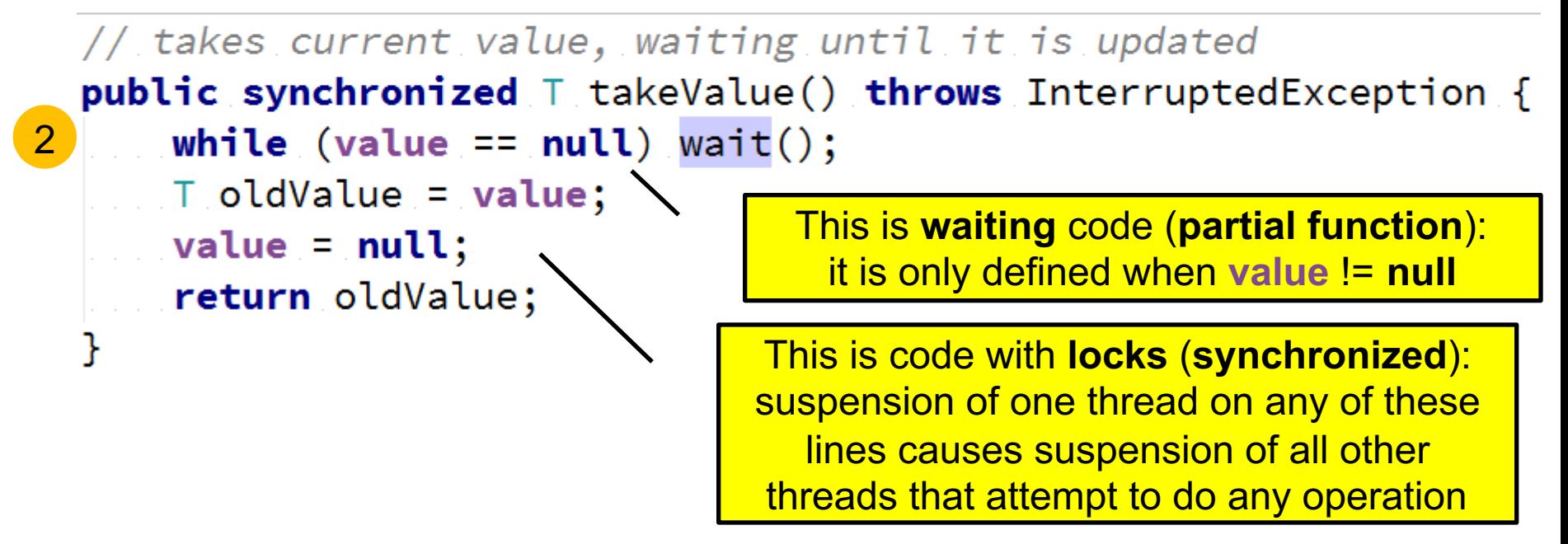

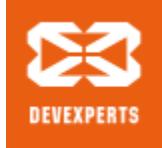

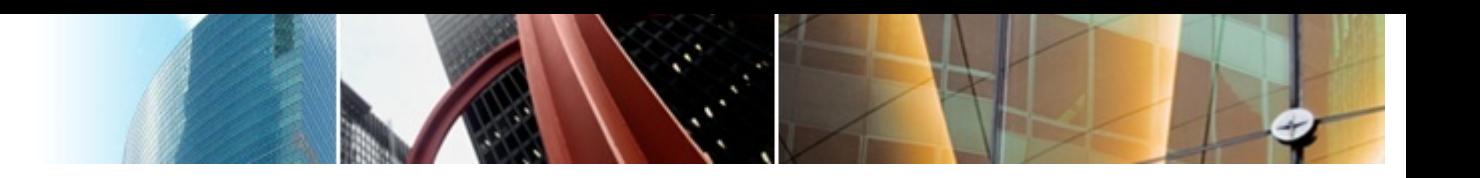

#### **Why go non-blocking (aka lock-free)?**

#### • **Performance**

- Locking is expensive when contended
- Actually, *context switches* are expensive

#### • **Dead-lock avoidance**

- Too much locking can get you into trouble
- Sometimes it is just easier to get rid of locks

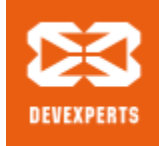

1

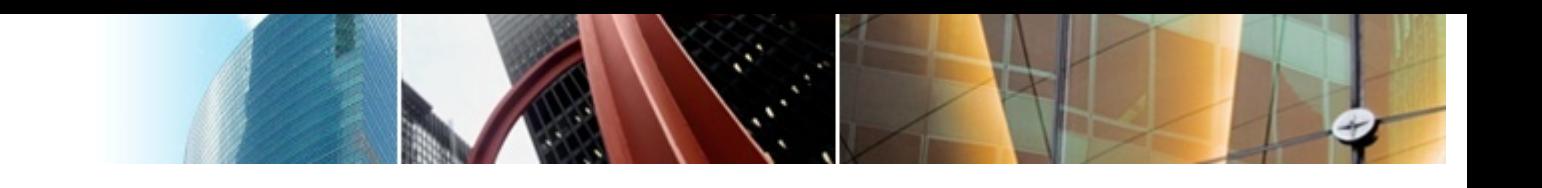

#### **Let's go lock-free**

private final AtomicReference<T> valueRef = new AtomicReference<>();

```
// updates current value
  public void updateValue(T newValue) {
   valueRef.set(newValue);
2
```

```
// removes current value to publish it somewhere
      public T removeValue() {
                while (true) {
          \blacksquare \blacksquare \blacks3
                           if (oldValue == null) return null;if (valueRef.compareAndSet(oldValue, null))
4Example: Preturn oldValue;
```
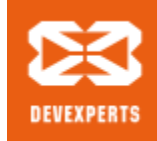

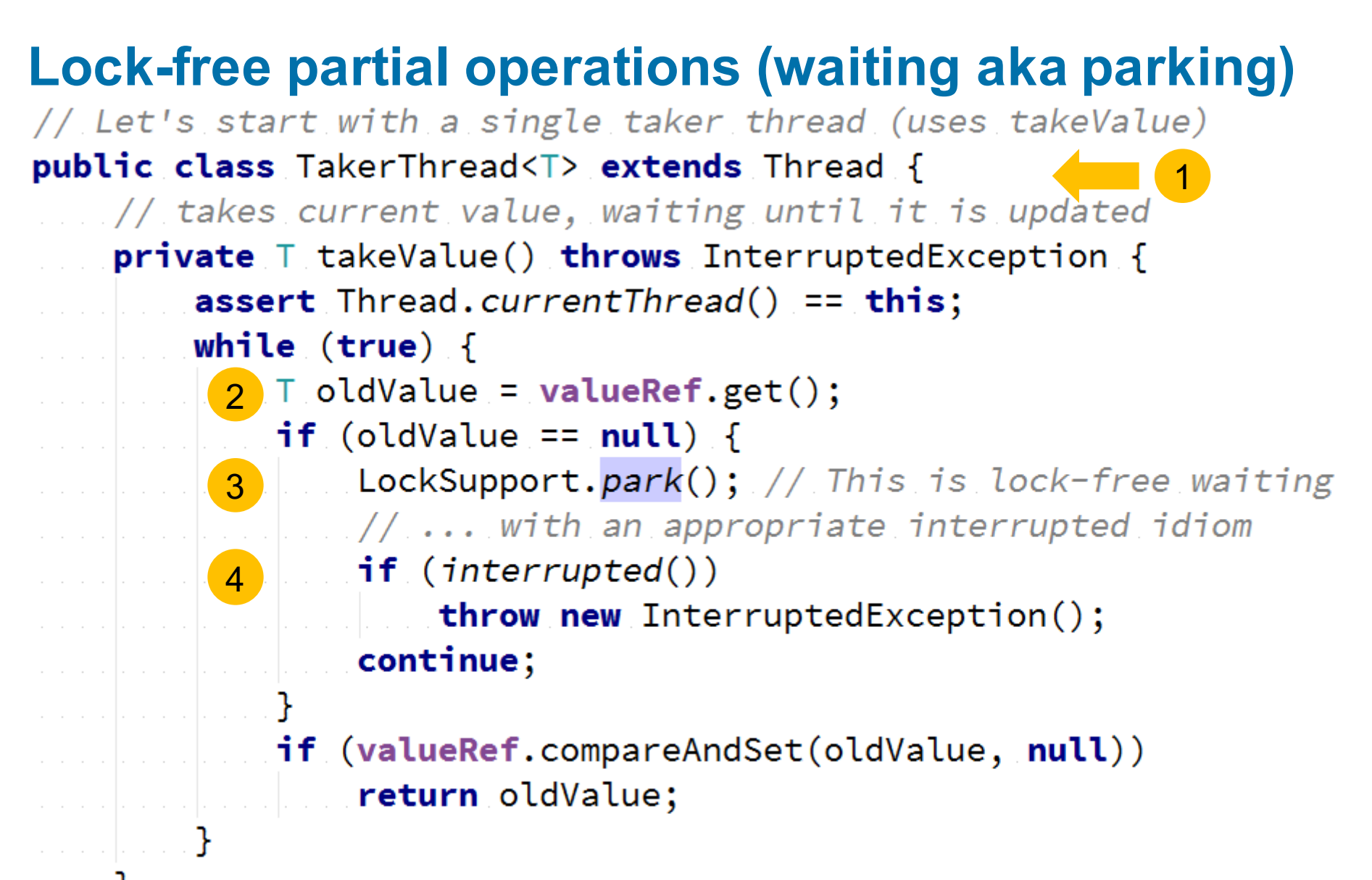

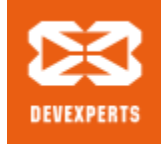

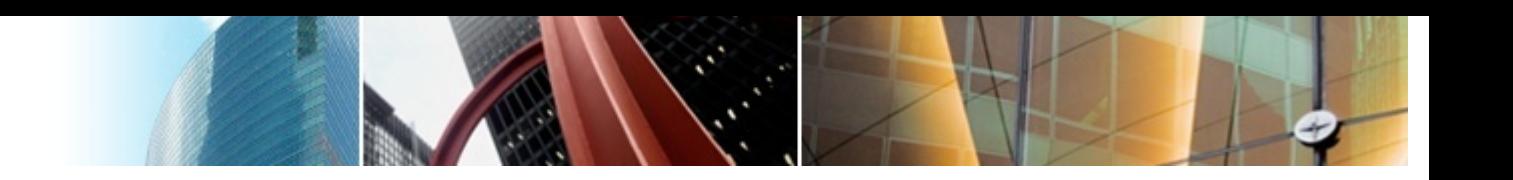

#### **Lock-free wakeup (aka unparking)**

```
// updates current value (can be called from any thread)
public void updateValue(\top newValue) {
   valueRef.set(newValue);
    LockSupport.unpark(this);
ł
```
- **Note:** in lock-free code order is important (first update, then unpark)
- Updaters are 100% wait-free (never locked out by other threads)
- Taker (**takeValue**) can get *starved* in CAS loop, but still nonblocking (formally, *lock-free*)

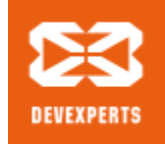

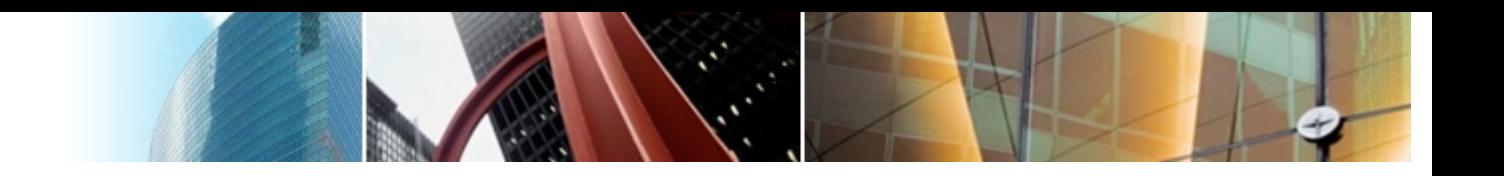

#### **Park/unpark magic**

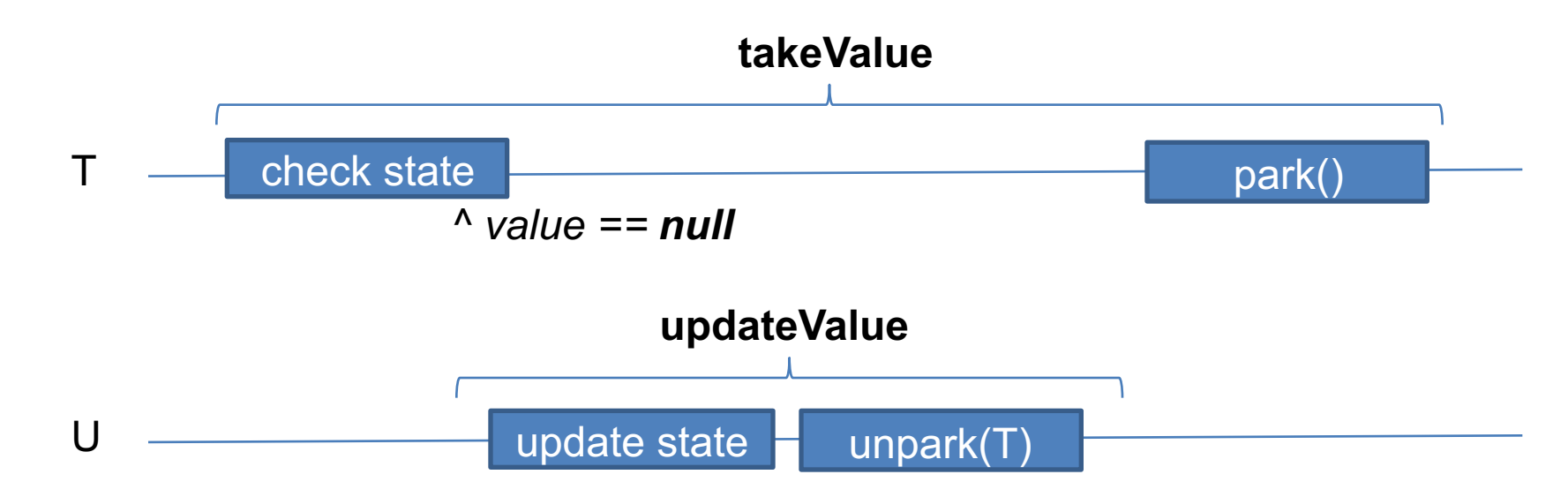

**LockSupport.unpark(T)**: "Makes available the permit for the given thread, if it was not already available. If the thread was blocked on park then it will unblock. *Otherwise, its next call to park is guaranteed not to block.*"

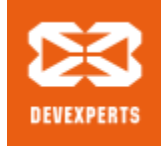

#### **Lock-free waiting from different/multiple threads**

- Must maintain **wait queue** of threads in a lock-free way
	- This is a non-trivial
- **j.u.c.l.AbstractQueuedSynchronizer** is a good place to start
- It is used to implement a number of **j.u.c.\*** classes:
	- **ReentrantLock**
	- **ReentrantReadWriteLock**
	- **Semaphore**
	- **CountDownLatch**
- You can use it to for your own needs, too

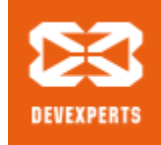

#### **Anatomy of AbstractQueuedSynchronizer**

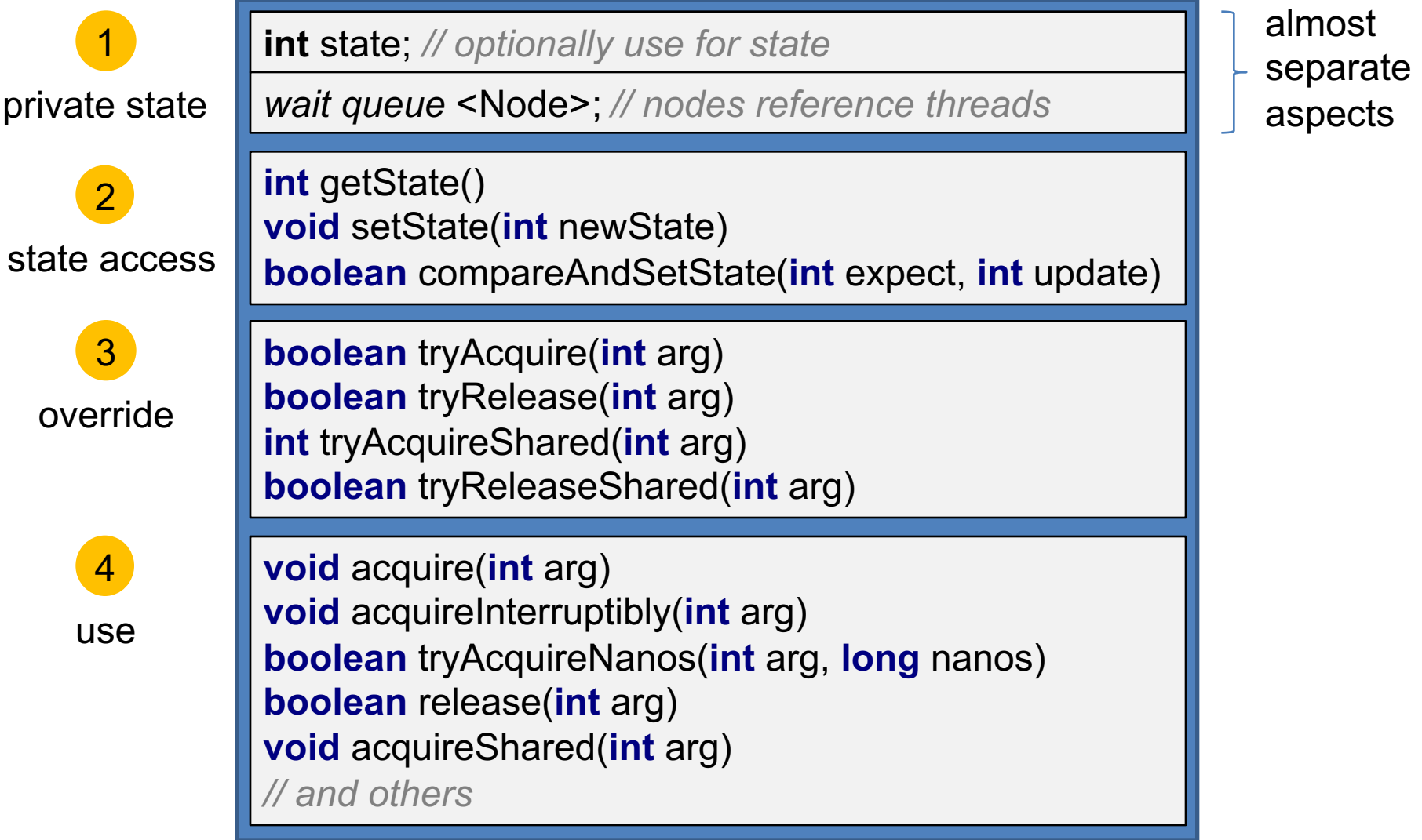

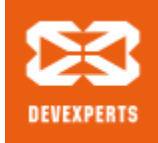

1

3

#### **Anatomy of AbstractQueuedSynchronizer (2)**

```
public final void acquireInterruptibly(int arg)
        throws InterruptedException {
    if (Thread.interrupted())
        throw new InterruptedException();
if (!tryAcquire(arg))
                                              2<sup>adds</sup> to
        doAcquireInterruptibly(arg);
                                                  wait queue
ł
```

```
public final boolean release(int arg) {
    if (tryRelease(arg))Example 2 Node h = head;
  \blacksquare if (h != null && h waitStatus != 0)
                                                   unlinks from 
             unparkSuccessor(h);
                                                4
                                                   wait queuereturn true;
    return false;
```
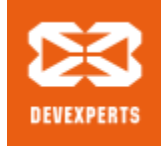

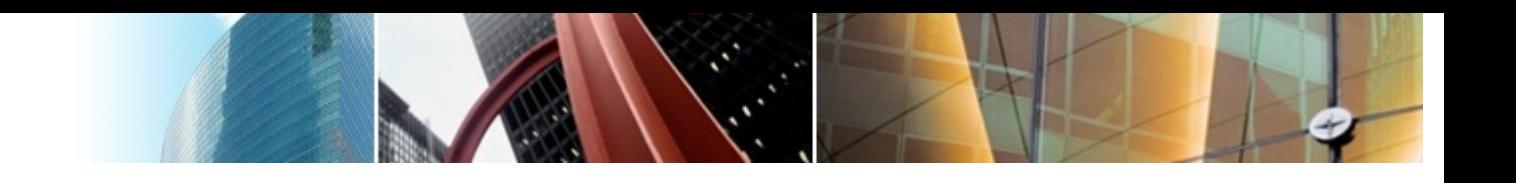

#### **Our own synchronizer**

```
private class Sync extends AbstractQueuedSynchronizer {
    <u>aOverride</u>
    protected boolean tryAcquire(int arg) {
        \top oldValue = valueRef.get();
 1
    \Box if (oldValue == null)
             return false;
     if (!valueRef.compareAndSet(oldValue, null))
             return false;
       \frac{1}{2} This is a kludge to return result from this method
       \lceil results \lceil \arg \rceil = oldValue;
 2
        return true;
```
@Override

3

ł

#### protected boolean tryRelease(int arg) {

**return true;** // object is always "released", wake up next

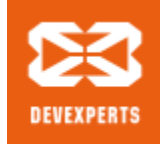

#### **Use synchronizer to implement notify/wait**

 $private final$  Sync sync =  $new$  Sync();

```
// updates current value
  public void updateValue(T newValue) {
       valueRef.set(newValue);
\blacksquaresync.release(0); // we don't use arg here
```
// takes current value, waiting until it is updated **private** T takeValue() **throws** InterruptedException {  $int arg = respectively.$  reserveResultsSlot(); // kludge needed sync.acquireInterruptibly(arg); // ... to return result 2 **if (valueRef.get() != null)** // must double check 3sync.release(0); // ... or else might loose unpark return releaseResultsSlot(arg);

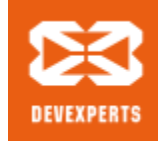

#### **Why double check? (more internals)**

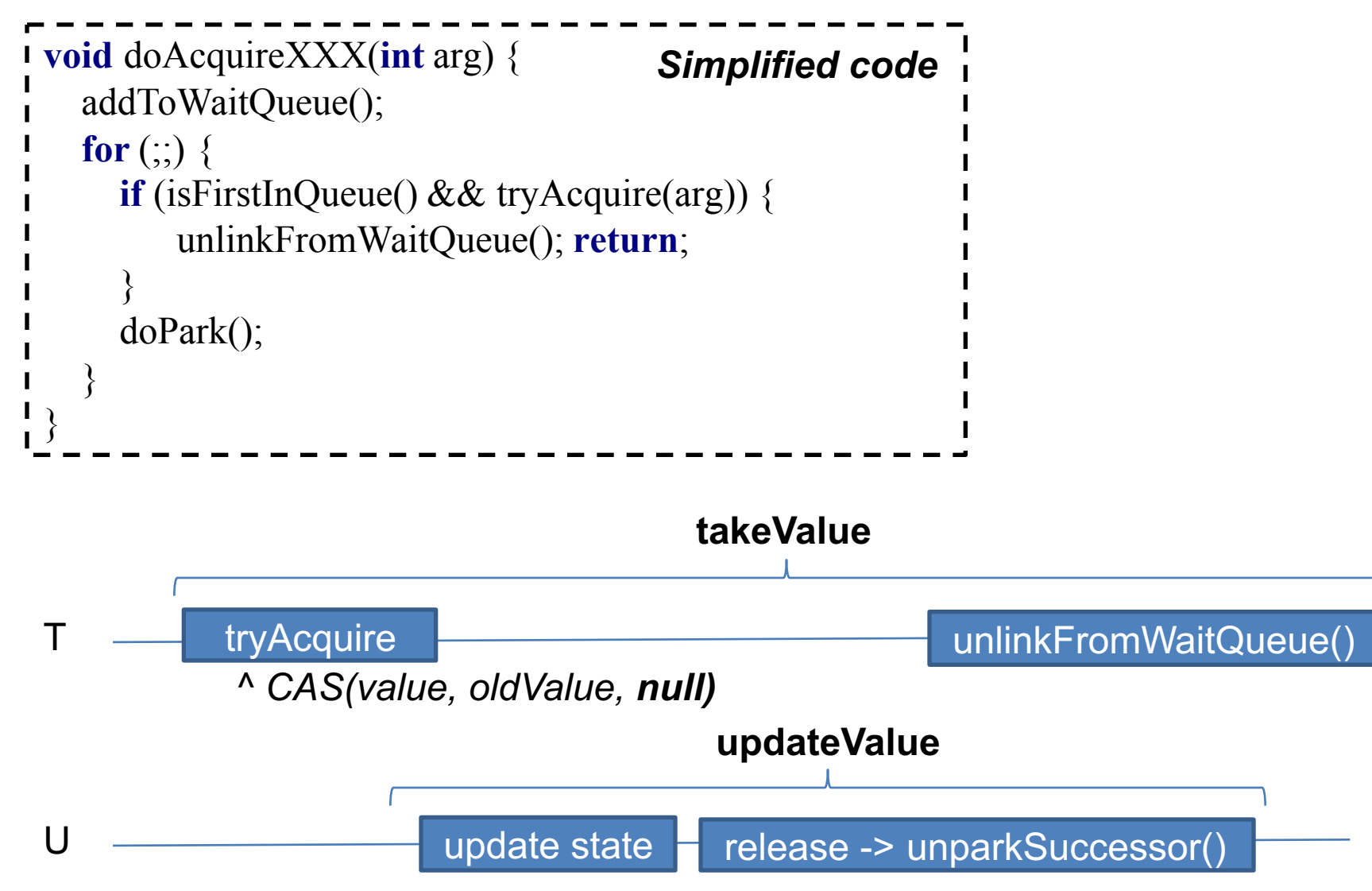

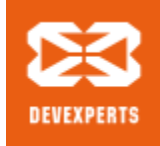

.

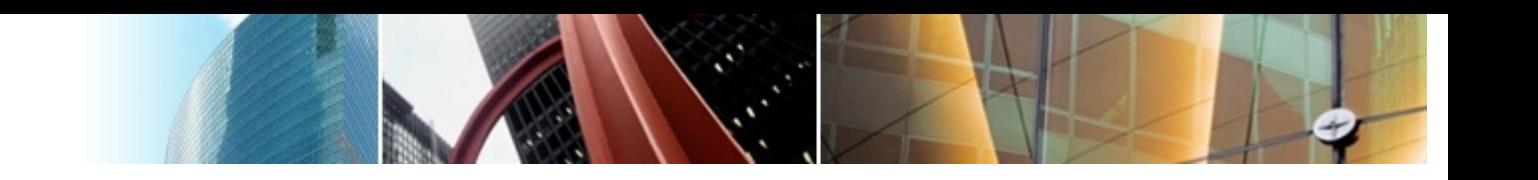

#### **Naïve "performance improvement"**

```
// updates current value
  public void updateValue(T newValue) {
1
      T oldValue = valueRef.getAndSet(newValue);
      if (oldValue == null)2sync. release(0); // we don't use arg here
```
- The idea is to unpark just *one* thread when setting value for the first time only (and avoid unparking on subsequent updates)
- **DOES NOT WORK** *SUBTLY***: updateValue** may cause concurrent **tryAcquire** to fail on CAS and park, but we don't call **release** in this case anymore, so it will never unpark

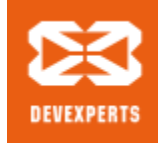

#### **Corrected Sync.tryAcquire method**

```
protected boolean tryAcquire(int arg) {
    while (true) {
        \top oldValue = valueRef.get();
 1
        if (oldValue == null)return false;
     if (!valueRef.compareAndSet(oldValue, null))
 2continue; // retry CAS (not fail!)
   \vert \vert // This is a kludge to return result from this method
       \lceil \cdot \rceil results [arg] = oldValue;
     Example: return true;
    ł
```
- Use CAS-loop idiom to retry in the case of contention
- Optimal version in terms of context switching

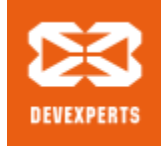

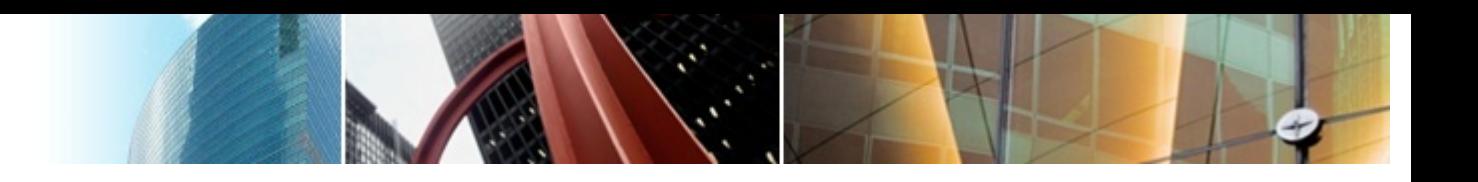

#### **This is optimal, but not fair!**

• Let's take a closer look at **AQS.acquireXXX**

```
public final void acquireInterruptibly(int arg)
        throws InterruptedException {
    if (Thread.interrupted())
        throw new InterruptedException();
 if (!tryAcquire(arg))
       \ldots doAcquireInterruptibly(arg);
ł
```
- Thread might jump ahead of the queue
	- Good or bad? depends on the problem being solved

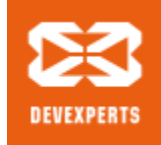

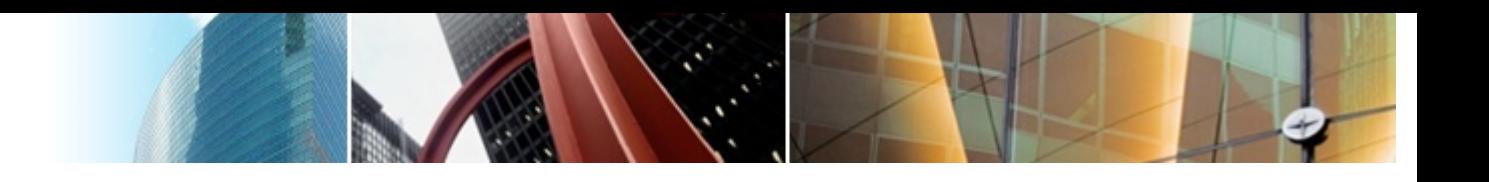

#### **Make it fair (if needed)**

```
protected boolean tryAcquire(int arg) {
   while (true) {
       \top oldValue = valueRef.get();
  Experiment (oldValue == null)
           return false;
  if (hasQueuedPredecessors())
           return false; // be fair!
  if (!valueRef.compareAndSet(oldValue, null))
  Example: Continue; // retry CAS (not fail!)
    // This is a kludge to return result from this method
      \lceil results[arg] = oldValue;
    return true;
```
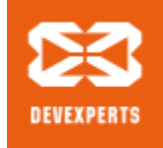

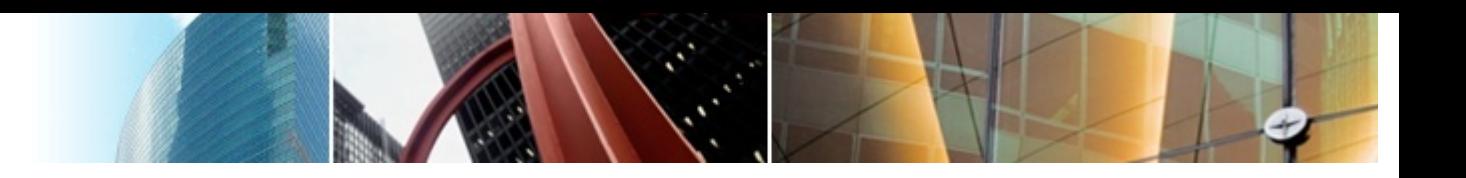

#### **Conclusion**

- Waiting can be implemented in a **non-blocking** way
	- **Recap non-blocking:** suspension of any thread (*on any line of code*) cannot cause suspension of another thread
	- **Bonus:** context switch only when really need to wait & wakeup
	- **Fairness:** is an optional aspect of waiting
- **AbstractQueuedSynchronizer**
	- is designed for writing custom lock-like classes
	- but can be repurposed as a ready wait-queue impl for other cases

Lock-free programming is extremely bug-prone

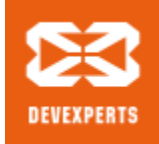

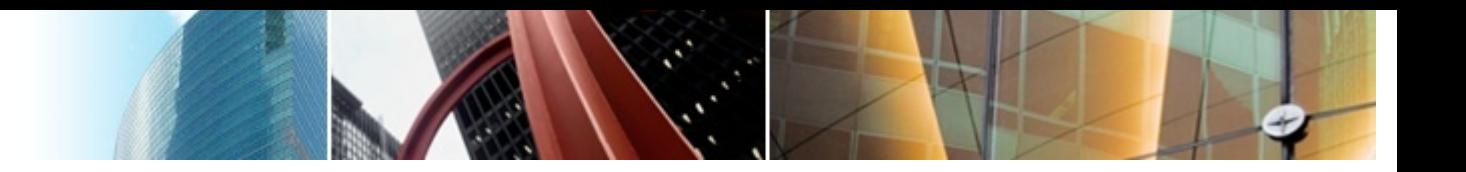

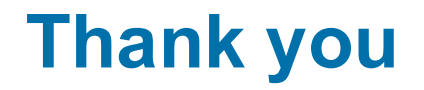

# Any questions?

Slides are available at **elizarov.livejournal.com** Twitter at @relizarov